### Clawpack Tutorial Part I

Randall J. LeVeque Applied Mathematics University of Washington

<span id="page-0-0"></span>Conservation Laws Package **[www.clawpack.org](http://www.clawpack.org)**

(pdf's will be posted and green links can be clicked)

### Some collaborators

Marsha Berger, NYU Jan Olav Langseth, FFI, Oslo David George, USGS CVO Donna Calhoun, CEA, Paris Christiane Helzel, Bochum David Ketcheson, KAUST Sorin Mitran, UNC

#### Current students:

Kyle Mandli (PyClaw, GeoClaw, storm surges) Jonathan Claridge (Implicit AMR) Grady Lemoine (Cut cells, bone modeling) Jihwan Kim (multi-layer, submarine landslides)

#### Funded in part by: NSF, DOE, NCAR, NIH, ONR, AFOSR Founders Term Professorship

## **Outline**

#### Monday:

- Overview of Clawpack software
- What are hyperbolic problems?
- Finite volume methods
- Riemann problems and Godunov's method
- Downloading and installing
- Running and plotting

#### Tuesday:

- Specifying boundary conditions
- Riemann solvers
- Limiters

### Wednesday:

- Plotting with the Python modules
- Multidimensional, Adaptive mesh refinement
- **1** Use IMA computers platinum, carbon, or tan. Install from tar file or Subversion: **[Instructions](http://www.clawpack.org/doc/installing.html)**.
- **2** Install on your own computer. Requires some **[prerequisites:](http://www.clawpack.org/doc/installing.html)** Fortran, Python modules.
- 3 Use the **[VirtualClaw](http://www.clawpack.org/doc/vm.html)** virtual machine.
- 4 For some applications, use **[EagleClaw](http://kingkong.amath.washington.edu/claw/eagleclaw/)** (Easy Access Graphical Laboratory for Exploring Conservation Laws)

Also perhaps useful:

**[Class notes](http://kingkong.amath.washington.edu/uwamath583/sphinx/notes/html/index.html)** on Python, Fortran, version control, etc.

## First order hyperbolic PDE in 1 space dimension

Linear:  $q_t + A q_x = 0$ ,  $q(x, t) \in \mathbb{R}^m$ ,  $A \in \mathbb{R}^{m \times m}$ 

Conservation law:  $q_t + f(q)_x = 0$ ,  $f: \mathbb{R}^m \to \mathbb{R}^m$  (flux)

Quasilinear form:  $q_t + f'(q)q_x = 0$ 

Hyperbolic if A or  $f'(q)$  is diagonalizable with real eigenvalues.

Models wave motion or advective transport.

Eigenvalues are wave speeds.

Note: Second order wave equation  $p_{tt} = c^2 p_{xx}$  can be written as a first-order system (acoustics).

# Some applications where CLAWPACK has been used

- Aerodynamics, supersonic flows
- Seismic waves, tsunamis, flow on the sphere
- Volcanic flows, dusty gas jets, pyroclastic surges
- Ultrasound, lithotripsy, shock wave therapy
- Plasticity, nonlinear elasticity
- Chemotaxis and pattern formation
- Semiconductor modeling
- Multi-fluids, multi-phase flows, bubbly flow
- Combustion, detonation waves
- Astrophysics: binary stars, planetary nebulae, jets,
- Magnetohydrodynamics, plasmas, relativistic flow
- Numerical relativity gravitational waves, cosmology

# Finite differences vs. finite volumes

#### Finite difference Methods

- Pointwise values  $Q_i^n \approx q(x_i, t_n)$
- Approximate derivatives by finite differences
- Assumes smoothness

#### Finite volume Methods

- Approximate cell averages:  $Q_i^n \approx \frac{1}{\Delta_i}$  $\Delta x$  $\int^{x_{i+1/2}}$  $x_{i-1/2}$  $q(x, t_n) dx$
- Integral form of conservation law,

$$
\frac{\partial}{\partial t} \int_{x_{i-1/2}}^{x_{i+1/2}} q(x, t) dx = f(q(x_{i-1/2}, t)) - f(q(x_{i+1/2}, t))
$$

leads to conservation law  $q_t + f_x = 0$  but also directly to numerical method.

### Advection equation

 $u = constant$  flow velocity

 $q(x, t)$  = tracer concentration,  $f(q) = uq$ 

$$
\implies q_t + u q_x = 0.
$$

True solution:  $q(x,t) = q(x - ut, 0)$ 

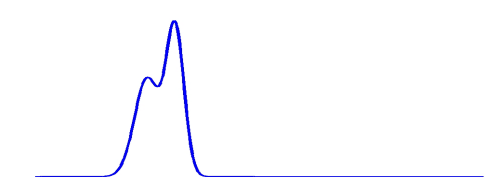

### Advection equation

 $u = constant$  flow velocity

 $q(x, t)$  = tracer concentration,  $f(q) = uq$ 

$$
\implies q_t + u q_x = 0.
$$

True solution:  $q(x,t) = q(x - ut, 0)$ 

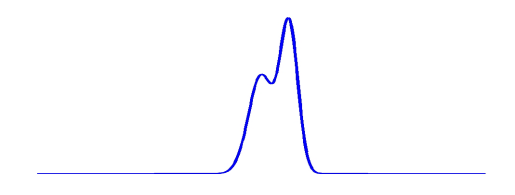

### Advection equation

 $u = constant$  flow velocity

 $q(x, t)$  = tracer concentration,  $f(q) = uq$ 

$$
\implies q_t + u q_x = 0.
$$

True solution:  $q(x,t) = q(x - ut, 0)$ 

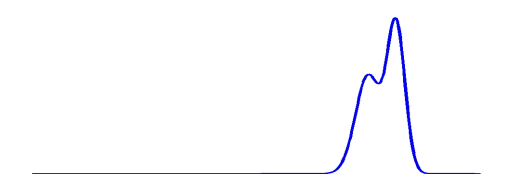

## The Riemann problem

The Riemann problem consists of the hyperbolic equation under study together with initial data of the form

$$
q(x,0) = \begin{cases} q_l & \text{if } x < 0\\ q_r & \text{if } x \ge 0 \end{cases}
$$

Piecewise constant with a single jump discontinuity from  $q_l$  to  $q_r$ .

The Riemann problem is fundamental to understanding

- The mathematical theory of hyperbolic problems,
- Godunov-type finite volume methods

Why? Even for nonlinear systems of conservation laws, the Riemann problem can often be solved for general  $q_l$  and  $q_r$ , and consists of a set of waves propagating at constant speeds.

The Riemann problem for the advection equation  $q_t + u q_x = 0$ with

$$
q(x,0) = \begin{cases} q_l & \text{if } x < 0\\ q_r & \text{if } x \ge 0 \end{cases}
$$

has solution

$$
q(x,t) = q(x - ut, 0) = \begin{cases} q_l & \text{if } x < ut \\ q_r & \text{if } x \ge ut \end{cases}
$$

consisting of a single wave of strength  $W^1 = q_r - q_l$ propagating with speed  $s^1=u.$ 

### Riemann solution for advection

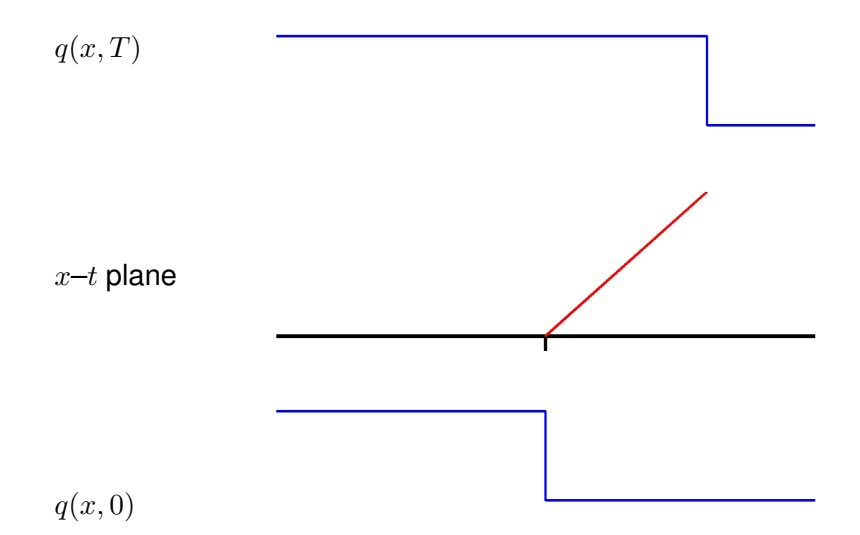

- **[\\$CLAW/apps/advection/1d/example1/README.html](http://kingkong.amath.washington.edu/clawpack/trunk/apps/advection/1d/example1/README.html)**
- **[Advection in EagleClaw](http://kingkong.amath.washington.edu/claw/examples/advection/1d/eagle1/eaglemenu.html)**

Example: Linear acoustics in a 1d tube

$$
q = \begin{bmatrix} p \\ u \end{bmatrix} \qquad p(x, t) = \text{pressure perturbation} \\ u(x, t) = \text{velocity}
$$

Equations:

 $p_t + \kappa u_x = 0$   $\kappa$  = bulk modulus  $\rho u_t + p_x = 0$   $\rho =$  density

or

$$
\left[\begin{array}{c} p \\ u \end{array}\right]_t + \left[\begin{array}{cc} 0 & \kappa \\ 1/\rho & 0 \end{array}\right] \left[\begin{array}{c} p \\ u \end{array}\right]_x = 0.
$$

Eigenvalues:  $\lambda = \pm c$ , where  $c = \sqrt{\kappa/\rho} =$  sound speed

Second order form: Can combine equations to obtain

$$
p_{tt} = c^2 p_{xx}
$$

Special initial data:

$$
q(x,0) = \begin{cases} q_l & \text{if } x < 0\\ q_r & \text{if } x > 0 \end{cases}
$$

Example: Acoustics with bursting diaphram

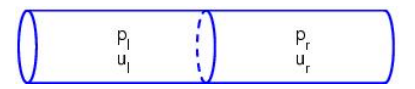

Pressure:

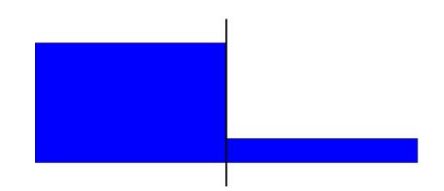

Special initial data:

$$
q(x,0) = \begin{cases} q_l & \text{if } x < 0\\ q_r & \text{if } x > 0 \end{cases}
$$

Example: Acoustics with bursting diaphram

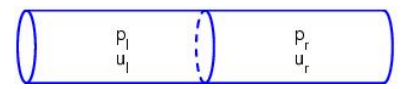

Pressure:

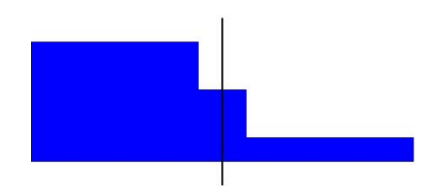

Special initial data:

$$
q(x,0) = \begin{cases} q_l & \text{if } x < 0\\ q_r & \text{if } x > 0 \end{cases}
$$

Example: Acoustics with bursting diaphram

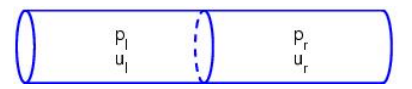

Pressure:

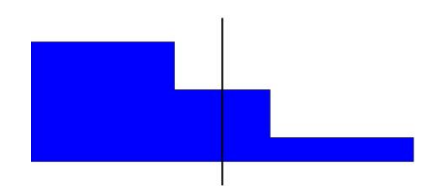

Special initial data:

$$
q(x,0) = \begin{cases} q_l & \text{if } x < 0\\ q_r & \text{if } x > 0 \end{cases}
$$

Example: Acoustics with bursting diaphram

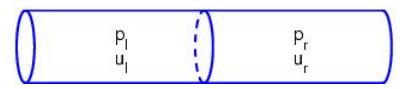

Pressure:

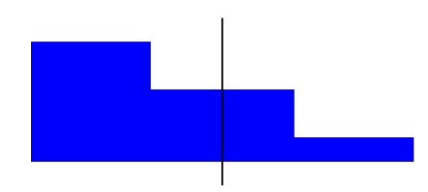

Special initial data:

$$
q(x,0) = \begin{cases} q_l & \text{if } x < 0\\ q_r & \text{if } x > 0 \end{cases}
$$

Example: Acoustics with bursting diaphram

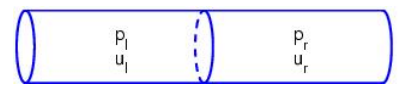

Pressure:

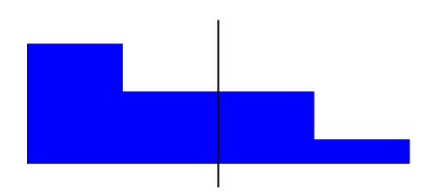

Special initial data:

$$
q(x,0) = \begin{cases} q_l & \text{if } x < 0\\ q_r & \text{if } x > 0 \end{cases}
$$

Example: Acoustics with bursting diaphram

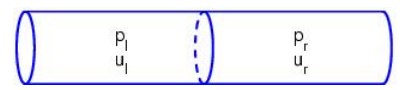

Pressure:

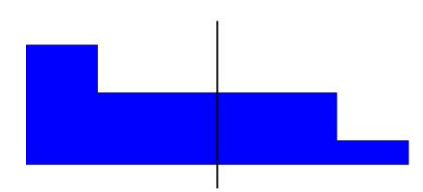

Waves propagating in  $x-t$  space:

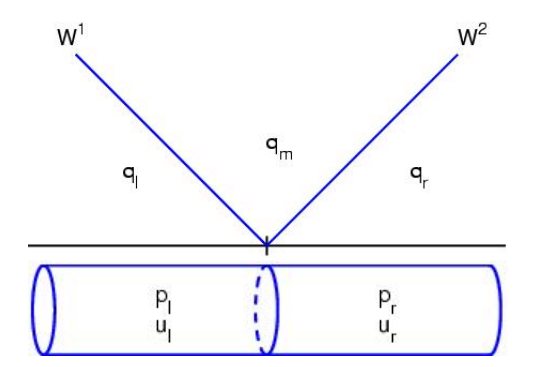

Left-going wave  $W^1 = q_m - q_l$  and right-going wave  $W^2 = q_r - q_m$  are eigenvectors of A.

- **[\\$CLAW/apps/acoustics/1d/example2/README.html](http://kingkong.amath.washington.edu/clawpack/trunk/apps/acoustics/1d/example2/README.html)**
- **[Acoustics in EagleClaw](http://kingkong.amath.washington.edu/claw/examples/acoustics/1d/eagle1/eaglemenu.html)**

## CLAWPACK — www.clawpack.org

- Open source, 1d, 2d, (3d in V4.3, soon to be ported)
- Originally f77 with Matlab graphics (V4.3).
- Now use Python for user interface, graphics
- Adaptive mesh refinement, GeoClaw.
- Coming: OpenMP and MPI.

User supplies:

- Riemann solver, splitting data into waves and speeds (Need not be in conservation form)
- Boundary condition routine to extend data to ghost cells Standard  $bc1$ . f routine includes many standard BC's
- Initial conditions qinit.f
- Source terms src1.f
- **1** Use IMA computers platinum, carbon, or tan. Install from tar file or Subversion: **[Instructions](http://www.clawpack.org/doc/installing.html)**.
- **2** Install on your own computer. Requires some **[prerequisites:](http://www.clawpack.org/doc/installing.html)** Fortran, Python modules.
- 3 Use the **[VirtualClaw](http://www.clawpack.org/doc/vm.html)** virtual machine.
- 4 For some applications, use **[EagleClaw](http://kingkong.amath.washington.edu/claw/eagleclaw/)** (Easy Access Graphical Laboratory for Exploring Conservation Laws)

Also perhaps useful:

<span id="page-24-0"></span>**[Class notes](http://kingkong.amath.washington.edu/uwamath583/sphinx/notes/html/index.html)** on Python, Fortran, version control, etc.